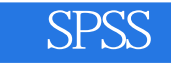

## SPSS

- 13 ISBN 9787115302212
- 10 ISBN 7115302219

出版时间:2013-2

 $(2013-02)$ 

页数:292

版权说明:本站所提供下载的PDF图书仅提供预览和简介以及在线试读,请支持正版图书。

www.tushu000.com

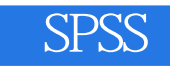

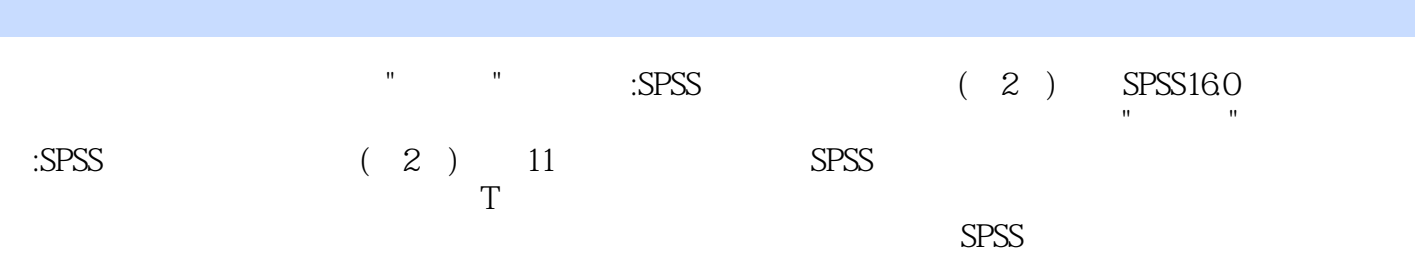

1 SPSS 1 1.1 SPSS 1 1.2 SPSS 2 1.3 SPSS 2 1.4 SPSS 2 1.4.1 SPSS 2 1.4.2 SPSS 2 1.4.2 SPSS 3 1.4.3 SPSS 4 1.4.4 SPSS 5 1.5 SPSS 5 1.5.1 Help topics 5 1.5.2 Help tutorial 5 1.5.3 Help 5 1.5.4 6 6 6 6 2 7 2.1 7 2.1.1  $821.2$  10 2.2  $102.2$  10 2.2.1 10  $2.2$  and  $2.2$  and  $2.2$   $3$  SPSS  $11$   $2.3$   $12$   $12$   $2.3$   $12$   $2.3$   $12$ 12 2.3.2 13 13 2.3.3 13 2.3.4 13 2.3.5 13 2.3.6 14 2.37 16 2.38 17 2.4 18 2.4.1  $18242$  19 2.4.3  $19243$   $19244$   $20245$  $22246$   $23247$   $24248$   $2525$  $26251$   $26252$   $27253$   $28$  $26$  29 2.61  $29261$   $29262$  31 2.63 dBASE 33 2.6.4 Excel 34 2.6.5 34 2.7 SPSS 38 2.7.1 SPSS 38 2.7.2 SPSS 39 2.7.3 SPSS 39 2.7.4  $SPSS$  40 41 41 3 42 3.1 42 3.1.1 42 3.1.2 42 3.1.3 43 3.1.4 43 3.1.5 43 3.1.6 43 3.1.7 44 3.1.8 44 3.1.9 SPSS 44 3.2 49 3.2.1  $49322$  SPSS  $49323$   $5033$   $2$   $51331$  $51 33 2 SPSS$   $51 33 33$   $53 34$   $54 34 1$  $54342$ SPSS  $54343$   $5835$   $62351$  $62352$ SPSS  $63353$   $6636$   $68361$  $68362$ SPSS  $69363$   $7437$   $7537.1$ 75 3.7.2 SPSS 75 3.7.3 82 83 83 4 85 4.1 85  $41.1$  85 4.1.2 86 4.1.3 91 4.1.4  $9242$   $93421$   $93422$   $94423$   $9643$  $97431$   $97432$   $97$   $98$   $99$   $5$  T  $10051$  $Mears$   $100\,5.1.1$   $100\,5.1.2$  SPSS  $100\,5.1.3$   $102\,5.2$  $T = 1025.21$   $1025.22$  SPSS  $1035.23$   $1035.3$  $T = 104531$   $104532SPSS = 105533$   $106$  $5.4$  T  $107\,5.4.1$   $107\,5.4.2$  SPSS  $107\,5.4.3$  $109$   $109$   $110$  6  $11161$   $11162$   $112$ 6.2.1 11262.2 SPSS 113 6.2.3 115 6.3  $117631$  117632SPSS 118633 12264  $12564.1$   $12564.2$  SPSS  $12664.3$   $127$   $128$  $128 \quad 7 \quad 130 \, 7.1 \quad 130 \, 7.2 \quad 131 \, 7.21$ 131 7.2.2 SPSS 132 7.2.3 134 7.2.4 134 7.3  $1367.31$   $1367.32$  SPSS  $1367.33$  $1377.4$   $1387.41$   $1387.42$  SPSS  $1397.43$  $1407.5$  141 7.5.1  $141\ 7.51$  141 7.5.2 SPSS 142 7.5.3 148 150 150 8 152 8.1 152 8.2  $153821$   $153822$  SPSS  $157823$   $16383$ 164 8.3.1 164 8.3.2 SPSS 168 8.3.3 170 8.4  $173841$   $173842$  SPSS  $174843$   $177$ 8.5 178 8.5.1 to 178 8.5.2 SPSS 178 8.5.3 180 8.6  $184861$  184 8.6.2 SPSS 184 8.6.3  $18687$  188 8.7.1  $18887.2$  SPSS 189  $87.3$  190 8.8  $191\,88.1$   $191\,8.82$  SPSS

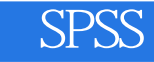

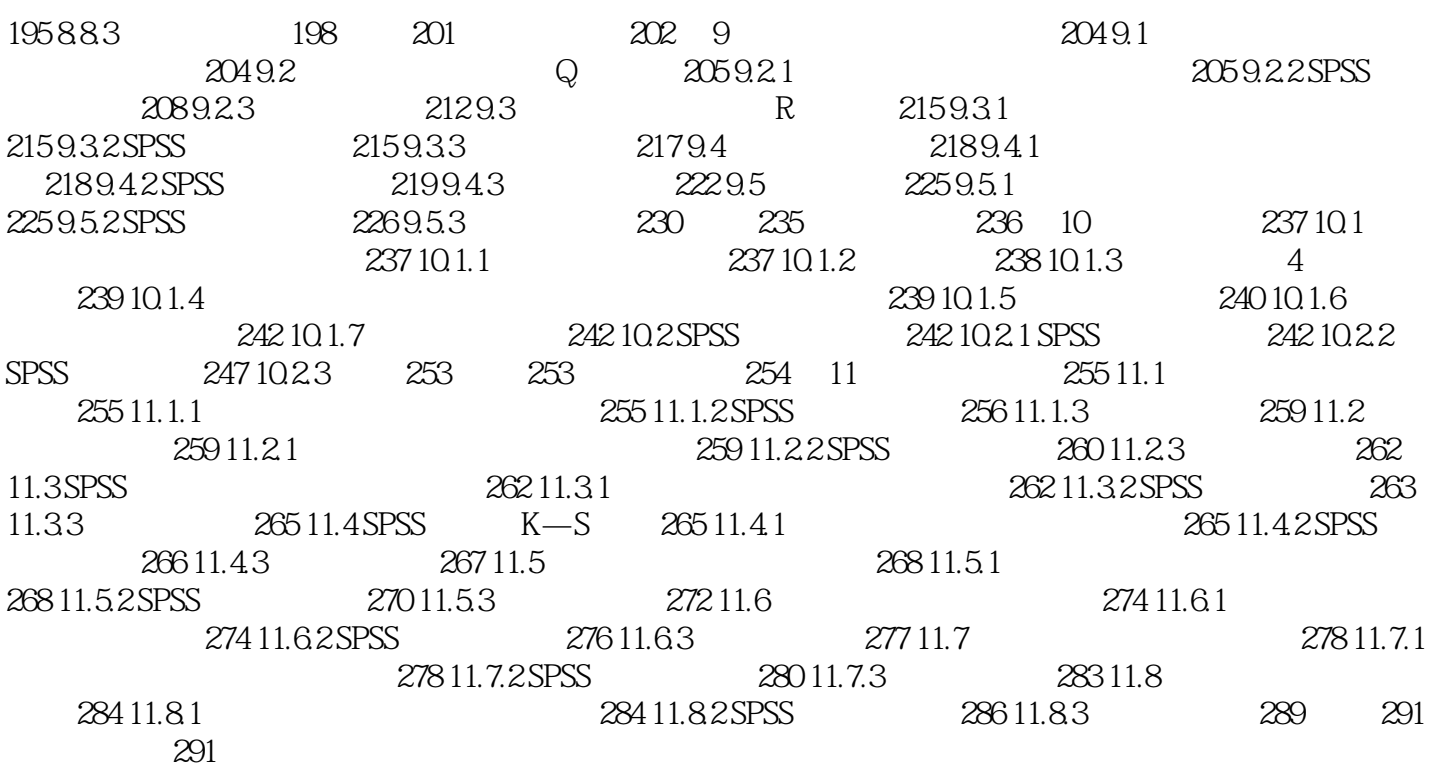

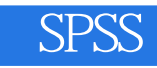

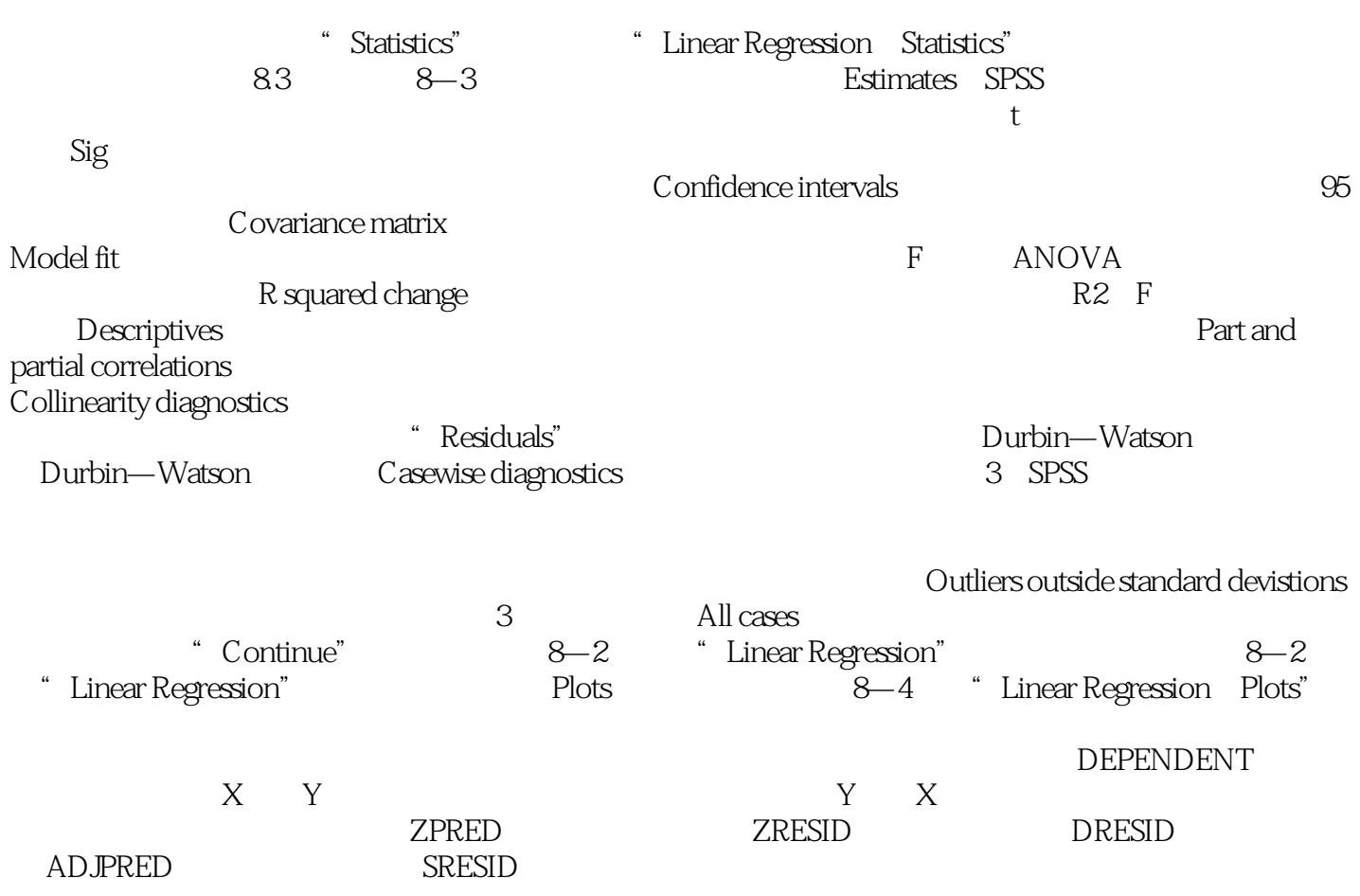

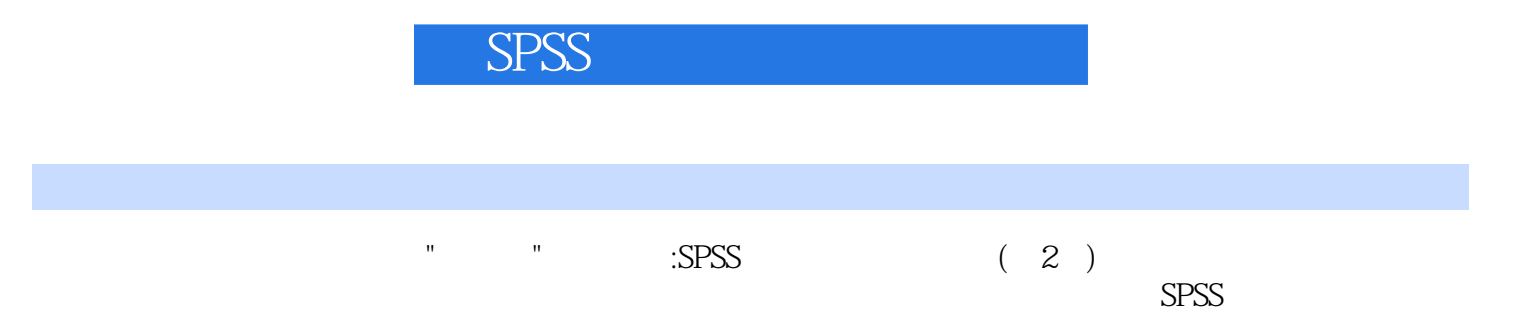

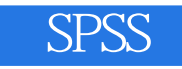

1 $\atop{2}$  , spss , spss16.0 ,  $\sim$  3  $2$ 

 $3 \sim$ 

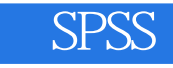

本站所提供下载的PDF图书仅提供预览和简介,请支持正版图书。

:www.tushu000.com